## SCORM Engine 2013.2 :: Package Properties Reference : Package Properties Reference

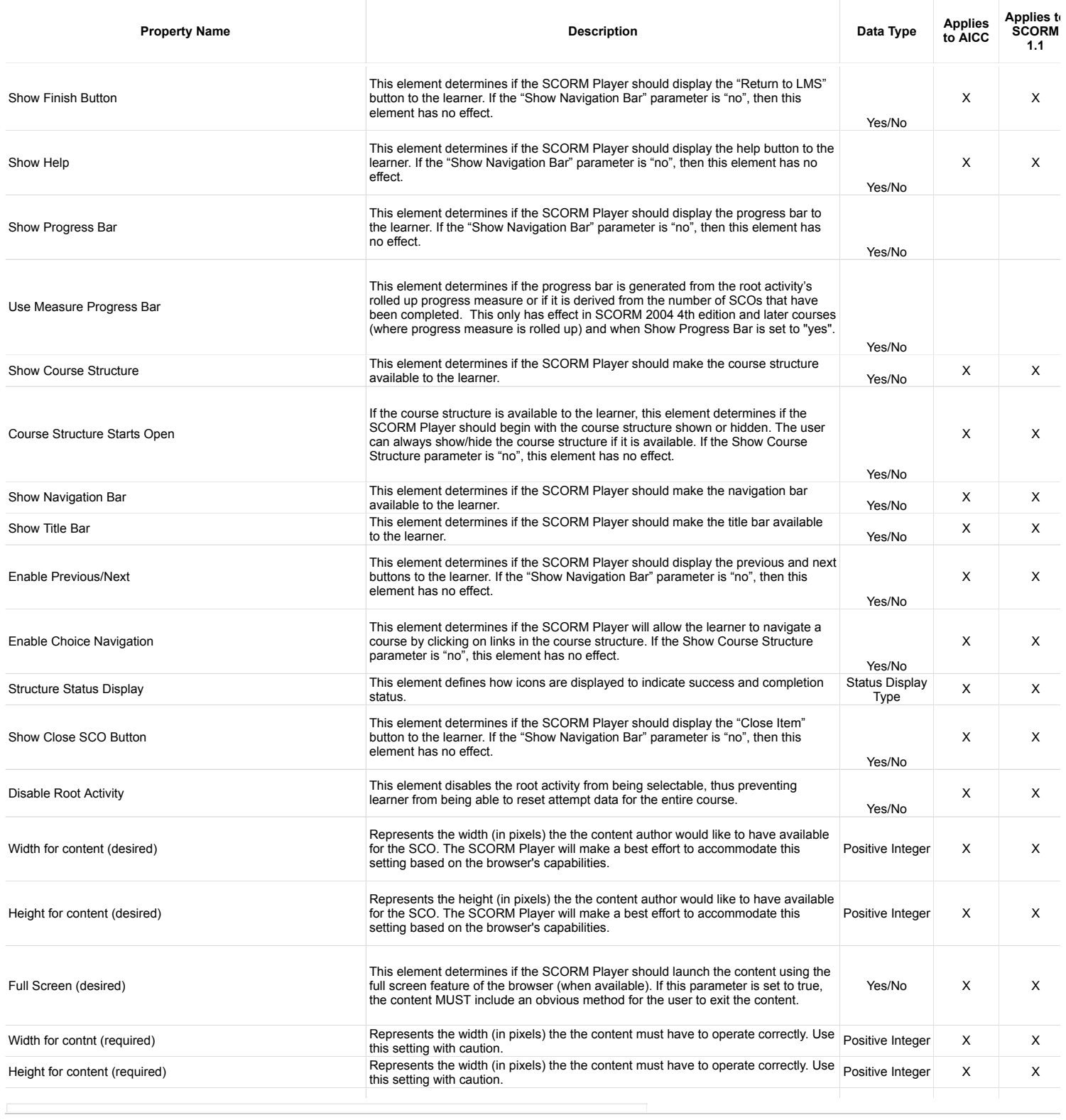

## SCORM Engine 2013.2 :: Package Properties Reference : Package Properties Reference

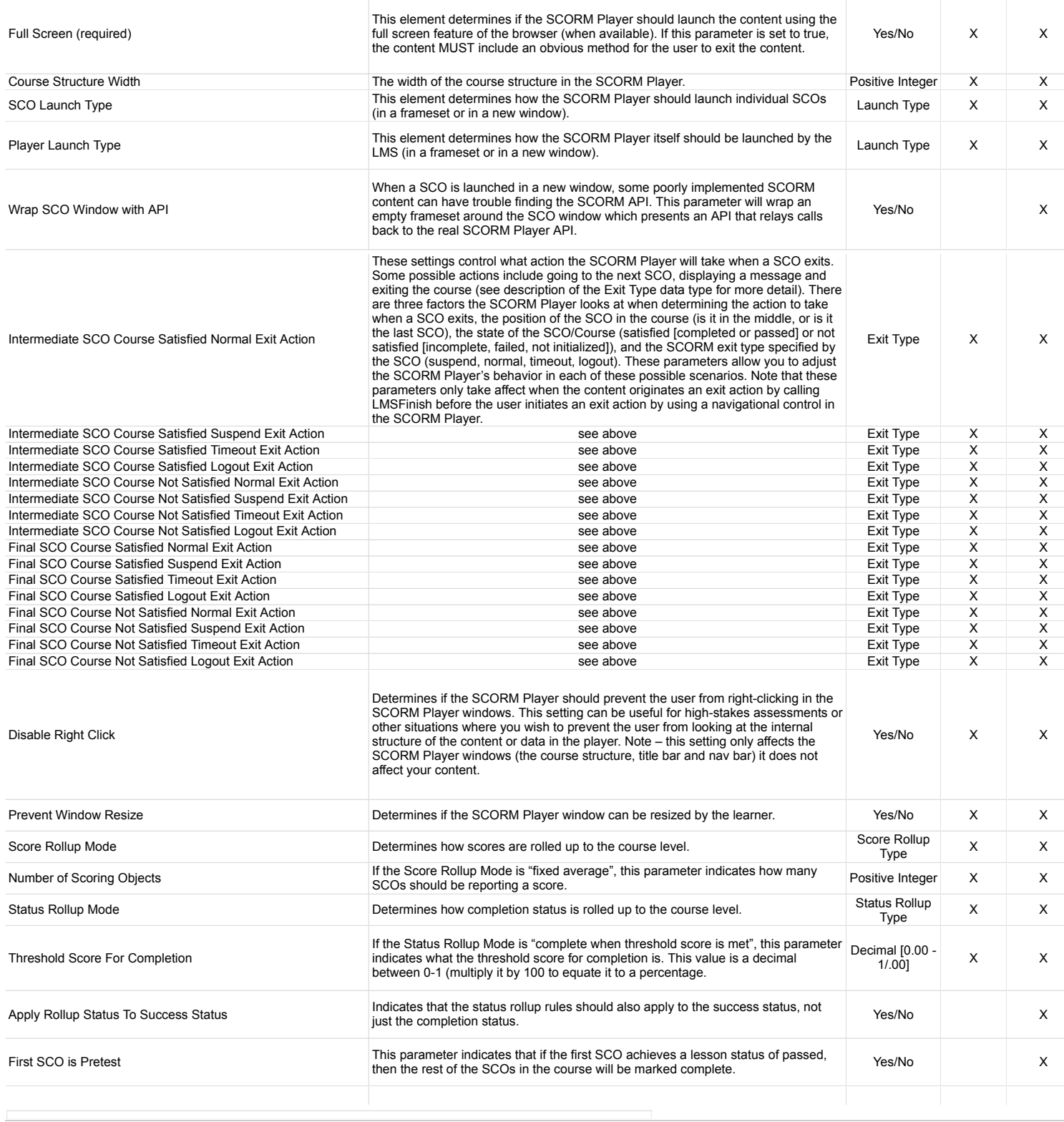

## SCORM Engine 2013.2 :: Package Properties Reference : Package Properties Reference

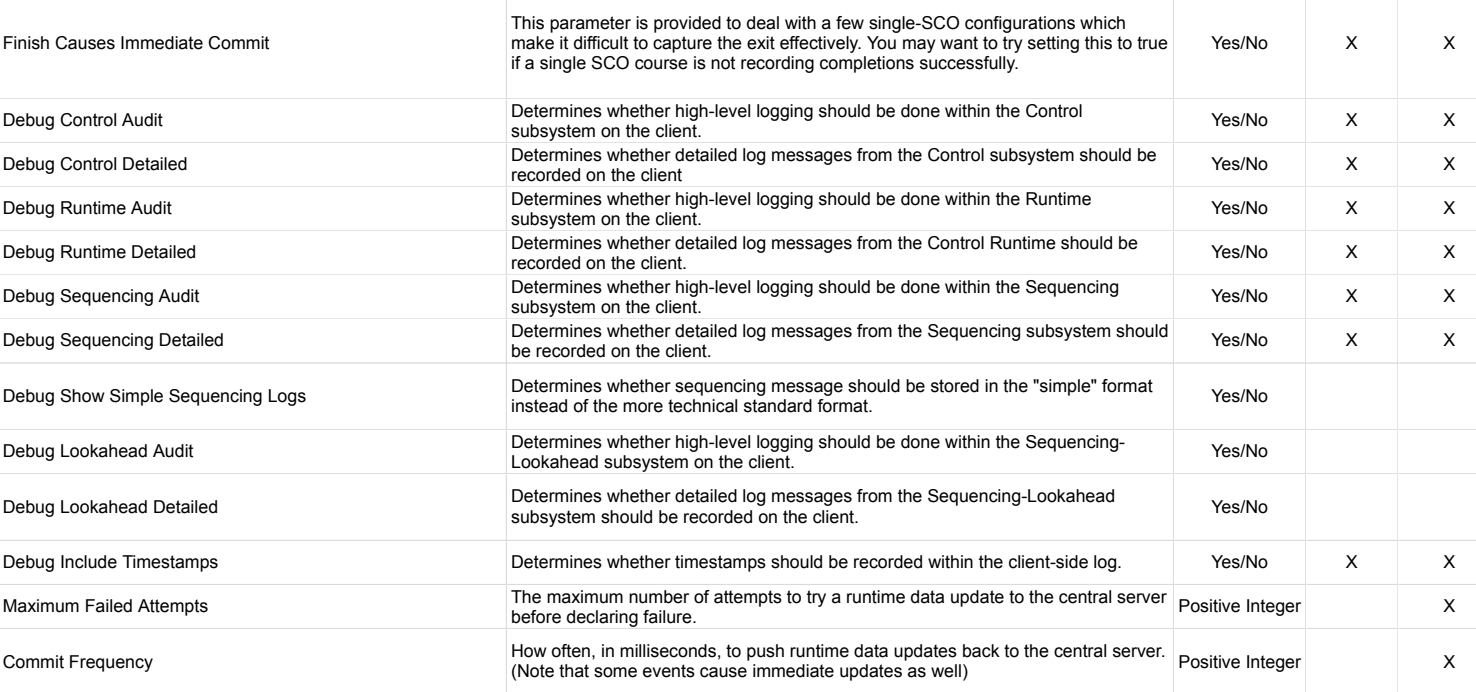

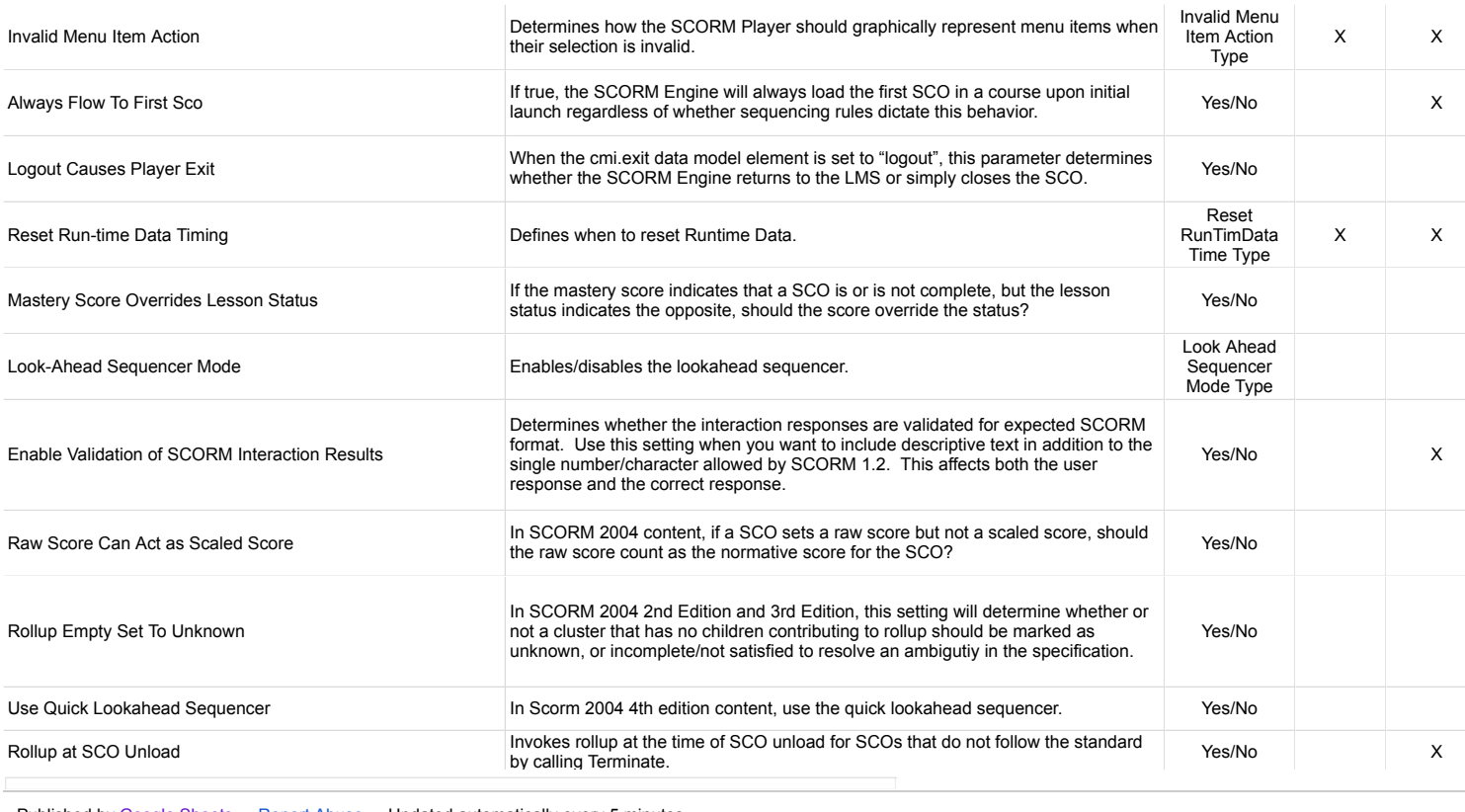

## SCORM Engine 2013.2 :: Package Properties Reference : Package Properties Reference<br>by calling Terminate.

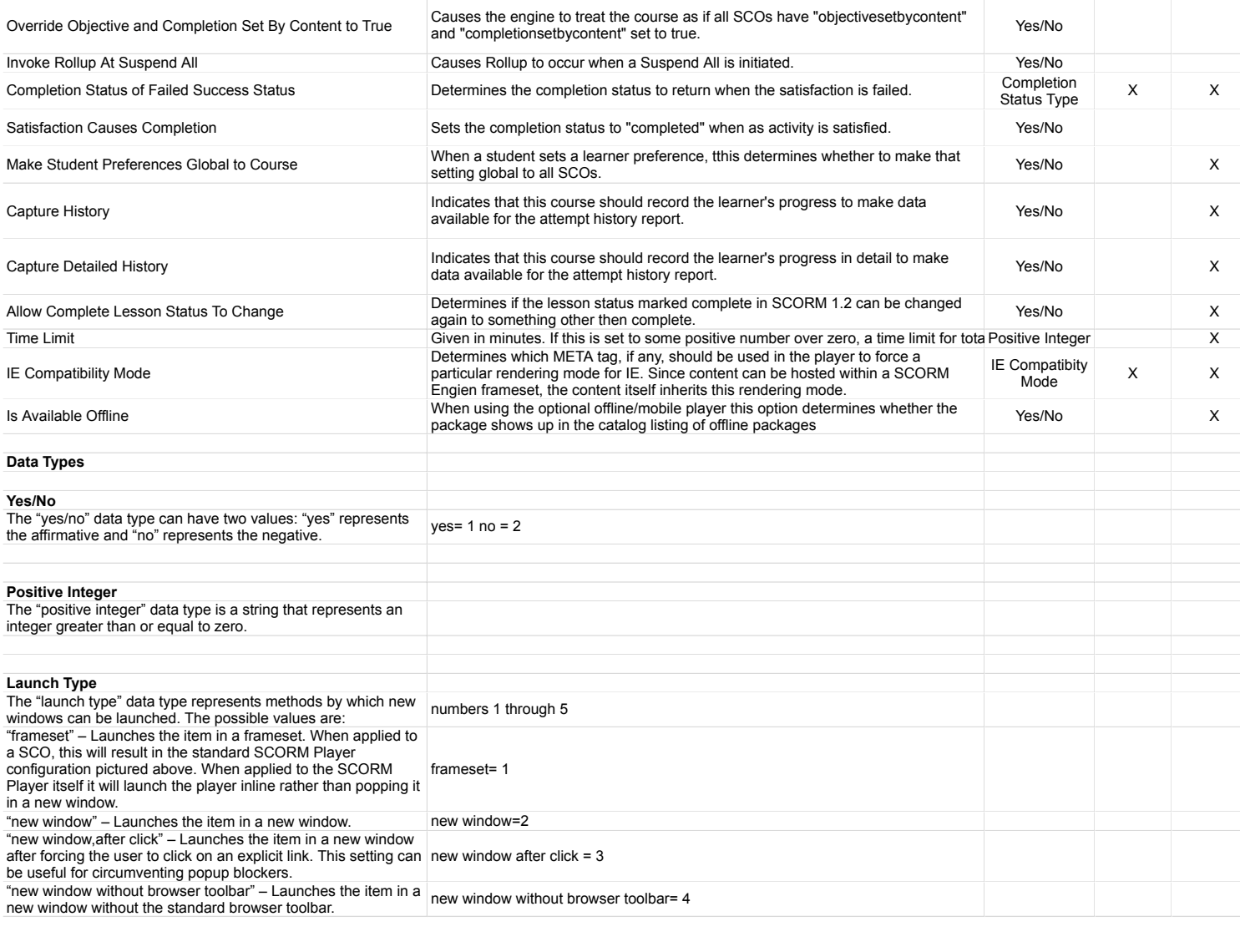

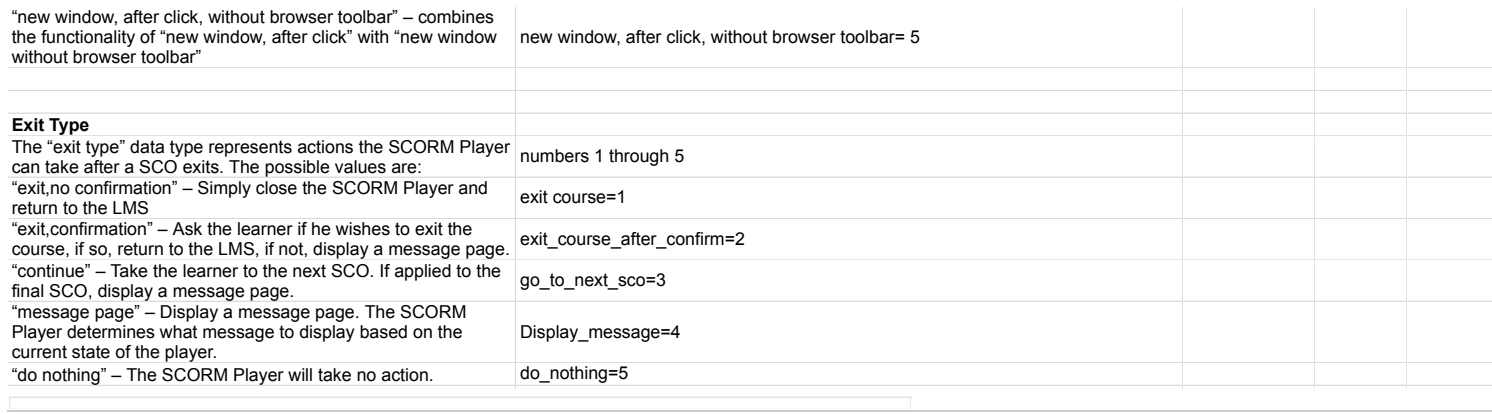

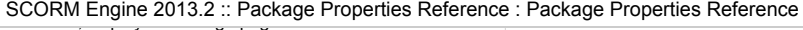

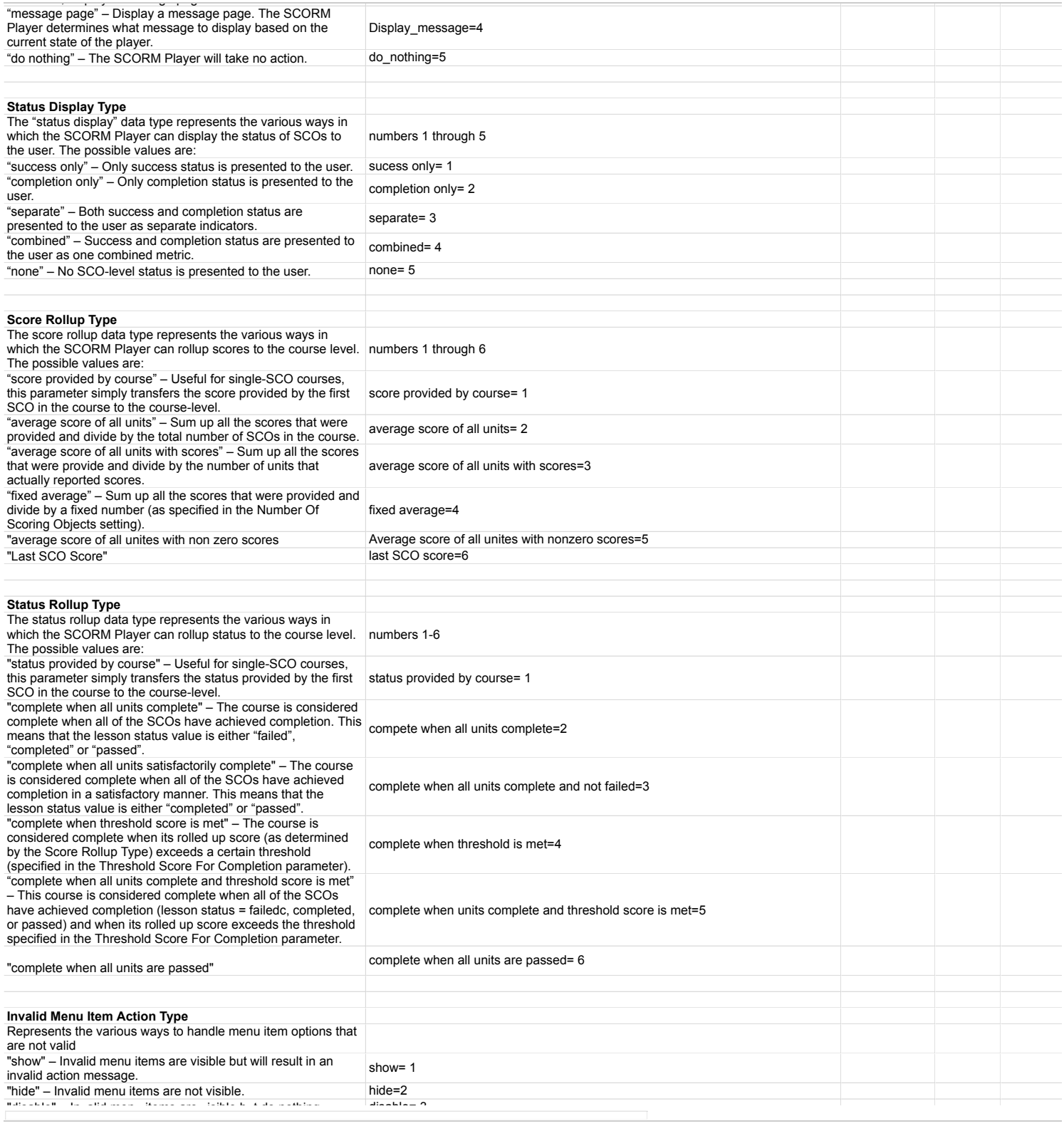

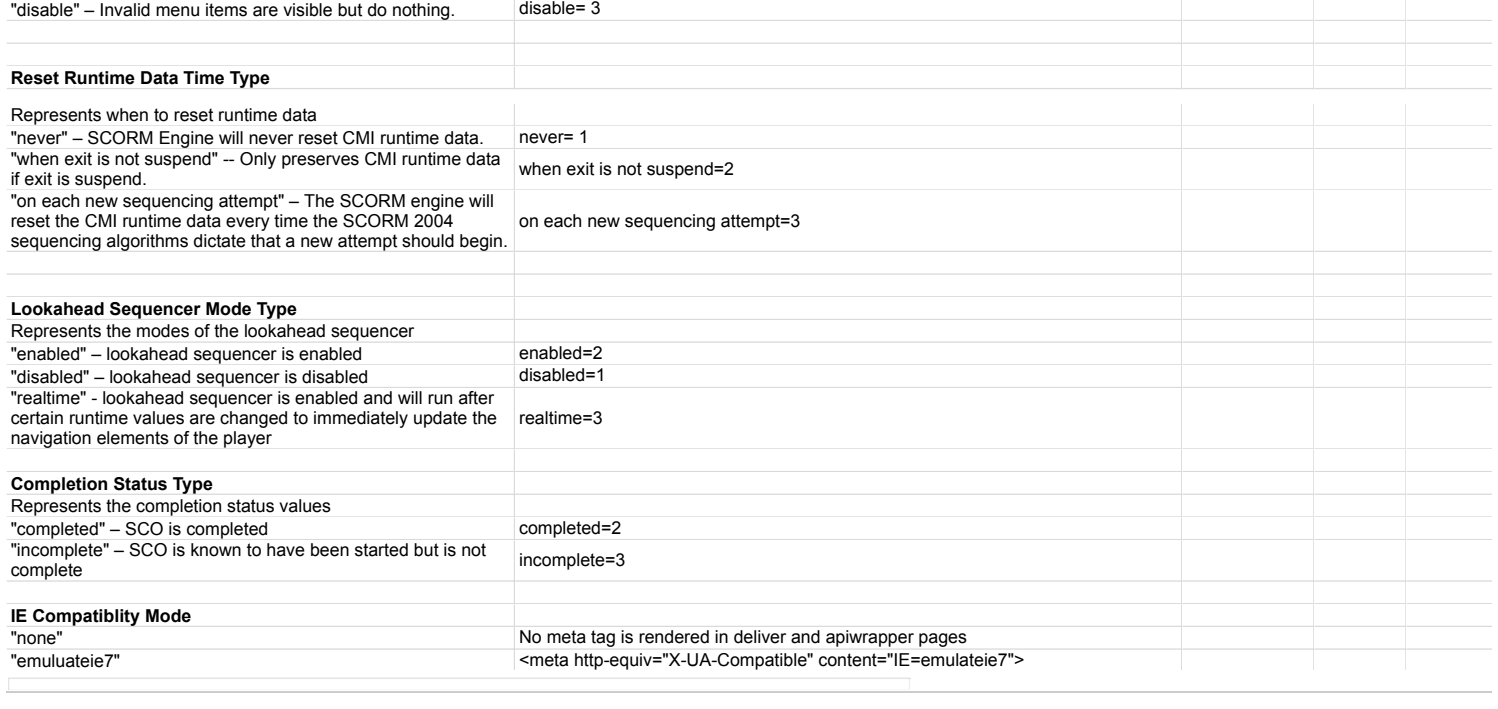